Основи алгоритмізації та програмування

*Табличні величини* **Складання й реалізація програм опрацювання табличних величин Знаходження суми й добутку елементів таблиць** 

# **Повторити теоретичний матеріал**

Поняття масиву (таблиці); Вказівки повторення з передумовою, з післяумовою, з параметром; Способи опису табличних величин; Способи формування табличних величин; Способи виводу елементів табличних величин

## **Задачі**

- **● Задача №1**. Числовий ряд в реверсному вигляді. Сума й добуток елементів масиву.
- **● Задача №2.** Одномірний масив з парними індексами.
- **● Задача №3**. Барон Мюнхаузен, вийшов на екологічно чисте полювання.
- **● Задача №4**. Середня група дитячого садочка на прогулянці.
- **● Задача №5.** Гідрометеоцентр веде спостереження і прогнозує.
- **● Задача №6.** Цікава сума й добуток елементів масиву.
- **● Задача №7.** Цікава сума й добуток, а також частка елементів масиву.
- **● Задача №8.** Сума і добуток елементів в двомірних масивах.
- **● Задача № 9.** Сума елементів бічної діагоналі в двомірному масиві.
- **● Задача №10.** Модифікована двомірна таблиця.

**Задача №1.** Дано одновимірний масив цілих чисел А[i], де i = 1,2,…n. Вивести елементи масиву у зворотному порядку. Знайти суму всіх чисел.

**Program** Revers\_Suma; **Uses** crt; **Var** N, i, S:integer; *{N - кількість елементів масиву, i - змінна циклу}* А:**array** [1..100] **of** longint; *{A - заданий масив}*

#### **Begin**

 Clrscr; **Write** ('Введіть кількість елементів масиву  $(<100)$ : '); Readln(N);

#### **For** i:=1 **to** N **do**

#### **Begin**

 A[i]:=random(300); *{Заповнення масиву випадковими числами}*

 **Write**(А[i]:5); *{Виведення масиву на екран для контролю правильності роботи програми}*

#### **End**;

WriteLn; *{Переведення курсору на наступний рядок}* **For** i:=N **downto** 1 **do Begin Write** (A[i]:5); **End**; WriteLn;  $S:=0$ : **For** i:=1 **to** N **do Begin S:=S+A[i]; End; WriteLn('S=', S);** ReadLn; *{Затримка зображення на екрані}* **End**. {*Внесіть зміни в програму для знаходження добутку елементів масиву*}

### **Задача №2.** Дано одновимірний масив цілих чисел *А[i],* де *i = 1,2,…n.*  Вивести елементи масиву з парними індексами.

**Program** Parnist; **Uses** crt; **Var** N,i : word; *{N - кількість елементів масиву, i - змінна циклу}* А : **array** [1..100] **of** longint; *{A – заданий масив}* **Begin** Clrscr; **Write** ('Введіть кількість елементів масиву  $(\leq 100)$ : ');

Readln (N);

#### **For** i:=1 **to** N **do**

#### **Begin**

 A[i]:=random(300); *{Заповнення масиву випадковими числами}* **Write**(А[i]:5); *{Виведення масиву на екран для контролю правильності роботи програми}* **End**;

Writeln; *{Переведення курсору на наступний рядок}*  $i:=2$ ; **while** i<=N **do Begin Write**(A[i]:5); i:=i+2; *{Змінна циклу змінюється на 2, щоб вибрати тільки парні елементи}* **End**; ReadLn; *{Затримка зображення на екрані}* **End.**

**{***Знайдіть суму або добуток елементів з парними індексами***}**

**Задача №3.** Барон Мюнхаузен, вийшовши на екологічно чисте полювання, зарядив свою рушницю кісточками вишень. Після того як він вдало влучив поміж роги оленям, в яких влучило відповідно *k1, k2, …, kn* кісточок, у них на головах виросли чудові молоді вишеньки. Скільки саджанців зміг подарувати барон Мюнхаузен садівникамдослідникам?

**Program** Baron;

**Uses** crt;

**Var** N:word; *{N - кількість оленів, тобто елементів масиву, у яких влучив Мюнхаузен}*

K:**array**[1..100] **of** longint; *{K зарезервований масив для зберігання кількості кісточок, що влучили в оленів}*

i,Sum:longint; *{i - змінна циклу, Sum загальна кількість кісточок, що влучили в оленів}*

#### **Begin**

Randomize; *{Ця процедура запускається з метою зробити числа генератора випадкових чисел ще більш "випадковими"}*

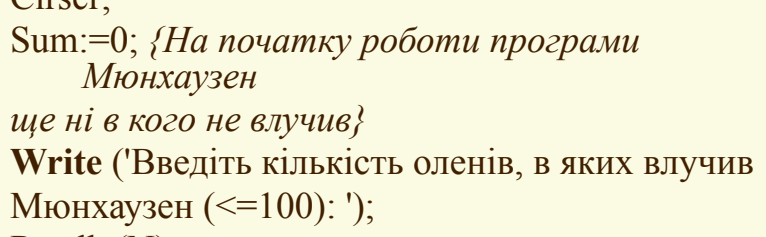

Readln(N);

**For** i:=1 **to** N **do**

#### **Begin**

 $C<sub>l</sub>$ rgor;

K[i]:=random(50)+20; *{Заповнення масиву випадковими числами в діапазоні від 20 до 70}*

**Write**(K[i]:5); *{Виведення масиву на екран для контролю правильності роботи програми}*  $Sum:=Sum+K[i];$ 

#### **End**;

Writeln; *{Переведення курсору на новий рядок}* Writeln ('Кількість нових саджанців ',Sum); ReadLn; *{Затримка зображення на екрані}* **End**.

**Задача №4.** Середню групу дитячого садочка вивели на прогулянку. Скільки дівчаток і скільки хлопчиків видна з-за паркану, якщо зріст хлопчиків задається у сантиметрах від'ємними числами, а дівчаток - додатними у вигляді цілих значень *a1, a2, …, an*? Крім того, у всіх дівчаток на голівках зав'язані бантики заввишки 10 см, а висота паркану *H*

см.

#### **Program** Children; **Uses** crt;

**Var** N,H:word; *{N - кількість дітей в дитсадочку, Н - висота паркану}* А:**array**[1..100] **of** longint; *{А - зарезервований масив для зберігання зростів дітей}* i, Count girl, Count boy: longint; *{i - змінна циклу, Count\_girl - кількість дівчаток, Count\_boy - кількість хлопців}* **Begin** Randomize; Clrscr; Count girl:=0; Count boy: $=0$ ; **Write** ('Введіть висоту паркану: '); Readln(H); **Write** ('Введіть кількість дітей в дитсадочку: '); Readln(N);

### **For** i:=1 **to** N **do**

#### **Begin**

A[i]:=random(300)-150; *{Заповнення масиву випадковими числами в діапазоні від -150 до +150}* **Write**(А[i]:5); *{Виведення масиву на екран для контролю правильності роботи програми}* **if**  $(A[I] \le 0)$  **and**  $(abs(A[I]) \ge H)$ **then** Count Boy:=Count Boy+1; **if** (A[I] $>0$ ) **and** (A[I] $+10>$ H) **then** Count Girl:=Count Girl+1; **End**; **Write** ('Кількість хлопчиків, що видна з-за паркану '); Writeln (Count\_Boy); **Write** ('Кількість дівчаток, що видна з-за паркану ,); writelnCount girl); ReadLN; {Затримка зображення на екрані} End.

**Задача №5.** Дано дійсні числа a1951, a1952, …, a2000 - кількість опадів (в мм), що випали у місті за останні 50 років минулого століття. Обчислити середню кількість опадів за цей період і щорічне відхилення від середнього значення.

**Program** Rain; **Uses** crt; **Var** N,i:longint; *{N - кількість елементів масиву, i - змінна циклу}* A:**array**[1951..2000] **of** real; *{A - масив для зберігання кількості опадів у відповідному році}* B:**array**[1951..2000] **of** real; *{B - масив для зберігання відхилення від середнього значення}* **Begin** Randomize; Clrscr;  $Sum:=0$ ; **For** i:=1951 **to** 2000 **do**

#### **Begin**

A[i]:=random(500)/7; *{Заповнення масиву випадковими дійсними числами}* **Write**(A[i]:8:2); *{Виведення масиву на екран для контролю роботи програми}* Sum:=Sum+K[i]; **End**;

Sum:=Sum/50; *{Знаходження середньої кількості опадів за рік}* Writeln; Writeln ('Щорічні відхилення від середньої кількості опадів за період  $1951 - 2000$  p.p.'); **For** i:=1951 **to** 2000 **do Begin** B[i]:=Sum - A[i]; *{Знаходження щорічного відхилення}* **Write**(B[i]:8:2); *{Виведення результатів на екран}* **End**; ReadLN; *{Затримка зображення на екрані}* **End**.

### **Задача №6.** Дано дійсні числа *a1, a2, …, a30, b1, b2, …, b30*. Обчислити *(a1 + b30)(a2 + b29)…(a30 + b1).*

**Program** Suma\_Dobutok; **Uses** crt; **Var** A,B: **array**[1..30] **of** real; *{A,B - масиви для зберігання вхідних даних}* i:byte; *{і - змінна циклу}* Rez:real; *{Rez - результат обчислень}* **Begin** Randomize; Clrscr; Writeln ('Масив А:'); **For** i:=1 **to** 30 **do Begin** A[i]:=random(200)/7-random\*15; **Write**(A[i]:8:2); **End**;

Writeln ('Масив В:'); **For** i:=1 **to** 30 **do Begin** B[i]:=random\*200-random\*100; **Write**(B[i]:8:2); **End**; Writeln;  $Rez:=1$ ; *{Початкове значення дорівнює 1, тому що результат являється накопиченням добутку}* **For** i:=1 **to** 30 **do Begin**  $Rez:=Rez^{*}(A[i]+B[31-i]);$ **End**; Writeln ('Результат обчислень = ', $Rez:8:2$ ); ReadLn; *{Затримка зображення на екрані}* **End**.

## **Задача №7.** Дано дійсні числа *a1, a*2, *a30, b1, b2*, *b30*. Обчислити  $a_1b_1 + a_3b_3 + ... + a_{29}b_{29}$  $a_1b_1 + a_2b_1 + ... a_nb_n$

**Program** Suma\_Dobut\_Chastka; **Uses** crt; **Var** A,B:**array**[1..30] **of** real; *{A,B - масиви для зберігання вхідних даних}* i:byte; *{і - змінна циклу}* R1,R2:real; *{R1 - чисельник дробу, R2 знаменник дробу}* Rez:real; *{Rez - результат обчислень}* **Begin** Randomize; Clrscr; Writeln ('Масив А:'); **For** i:=1 **to** 30 **do Begin** A[i]:=random(200)/7-random\*15; **Write**(A[i]:8:2); **End**;

Writeln ('Масив В:'); **For** i:=1 **to** 30 **do Begin** B[i]:=random\*200-random\*100; **Write**(B[i]:8:2); **End**; Writeln;  $R1:=0$ ;  $R2:=0$ ; *{Початкове значення дорівнює 0, тому що результат являється накопиченням суми}* **For** i:=1 **to** 15 **do Begin**  $R1:=R1 + (A[2*1-1]+B[2*1-1])$ ;  $R2:=R2 + (A[2*1]+B[2*1]);$ **End**;  $Rez:=R1/R2$ ; Writeln ('Результат обчислень = ', $Rez:8:2$ ); ReadLn; *{Затримка зображення на екрані}* **End**.

**Задача №8.** Дано натуральні числа *n, m* та матриці цілих чисел *Aij, Bij,* де *i = 1, 2, …, n, j = 1, 2, …,m.* Обчислити значення елементів матриці *Cij,* якщо *Cij = Aij (I+j) - Bij(i2+j2).*

**Program** Suma\_2Tabl; **Uses** crt; **Const**  $n = 8$ ;  $m = 15$ ; **Var** A,B,C: **array**[1..n,1..m] **of** integer; i,j:word; *{і,j - змінні циклу}* **Begin** Randomize; Clrscr; Writeln ('Масив А:'); **For** i:=1 **to** n **do Begin For** j:=1 **to** m **do begin**  $A[i,j]$ :=random(50)-random(20); **Write** (A[i,j]:5); **end**; writeln; **End**;

Writeln ('Масив В:'); **For** i:=1 **to** n **do Begin For** j:=1 **to** m **do begin**  $B[i,j]$ :=random(120)-random(80); **Write** (B[i,j]:5); **end**; writeln; **End**; Writeln ('Результуючий масив C:'); **For** i:=1 **to** n **do Begin For** j:=1 **to** m **do begin**  $C[i,j]:=A[i,j]*(i+j)-B[i,j]*(i*i+j*pi);$ **Write** (С[i,j]:5); **end**; writeln; **End**; ReadLn; *{Затримка зображення на екрані}* **End**.

## **Задача №9.** Дано квадратну матрицю розмірності n. Надрукувати суму елементів бічної діагоналі.

**Program** Suma\_Bichna; **Uses** crt; **Const**  $n = 10$ ; **Var** A: **array**[1..n,1..n] **of** real; i,j:integer; *{і,j - змінні циклу}* Sum:real; *{Sum - сума елементів бічної діагоналі}* **Begin** Randomize; Clrscr; *{Заповнення масиву та виведення його на екран}* **For** i:=1 **to** n **do Begin For** j:=1 **to** n **do begin** A[i,j]:=random\*50-random(80)/3; **Write**(A[i,j]:8:3); **end**; writeln; **End**;

Sum:=0; *{Початкове значення суми}* **For** i:=1 **to** n **do Begin For** j:=1 **to** n **do begin if**  $i + j = n+1$ **then** Sum:=Sum+A[i,j]; **end**; **End**; Writeln ('Сума елементів бічної діагоналі  $=$ ',Sum:8:2); ReadLn; *{Затримка зображення на екрані}* **End**.

**Задача №10.** Дано цілочислову прямокутну таблицю порядку *n* х *m*. Усі елементи таблиці, менші за середнє арифметичне її значень, замінити на "-1", а більші - на "1".

**Program** Zamina; **Uses** crt; **Const**  $n = 9$ ;  $m = 12$ ; **Type**  $Massiv = array[1..n,1..m]$  of integer; **Var** A : Masiv; i,j : byte; *{і,j - змінні циклу}* Sum,SA : real; *{Sum - сума елементів таблиці, SA середнє арифметичне}* **Begin** Randomize; Clrscr; Sum:=0; *{Початкове значення суми}* Writeln('Вихідний масив: '); **For** i:=1 **to** n **do Begin For** j:=1 **to** m **do begin** A[i,j]:=random(120)-random(65); **Write**(A[i,j]:5); Sum:=Sum+A[i,j]; *{Накопичення суми елементів масиву}* **end**;

writeln; **End**;  $SA:=Sum/(n*m);$ Writeln('Середнє арифметичне - ',SA:8:2); Writeln('Результуючий масив: '); **For** i:=1 **to** n **do Begin For** j:=1 **to** m **do begin if**  $A[I,j] < SA$  **then**  $A[I,j]:=1$ ; **if**  $A[I,j] > SA$  **then**  $A[I,j]:=1$ ; **Write**(A[i,j]:5); **end**; writeln; **End**; ReadLn; *{Затримка зображення на екрані}* **End**.

# **Робота в середовищі програмування**

- Виконати програму і вивести результат програми на екран дисплея. Результат виконання записати в зошит.
- Зберегти програму на диску. Результат виконання записати в зошит.
- Відредагувати програму за завданнями вчителя.